### **ЮЖНО-УРАЛЬСКИЙ ГОСУДАРСТВЕННЫЙ УНИВЕРСИТЕТ**

УТВЕРЖДАЮ: Заведующий выпускающей кафедрой

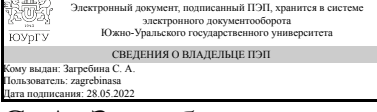

С. А. Загребина

### **РАБОЧАЯ ПРОГРАММА**

**дисциплины** 1.Ф.П1.02 Визуальное программирование **для направления** 02.03.01 Математика и компьютерные науки **уровень** Бакалавриат **профиль подготовки** Компьютерное моделирование в инженерном и технологическом проектировании **форма обучения** очная **кафедра-разработчик** Прикладная математика и программирование

Рабочая программа составлена в соответствии с ФГОС ВО по направлению подготовки 02.03.01 Математика и компьютерные науки, утверждённым приказом Минобрнауки от 23.08.2017 № 807

Зав.кафедрой разработчика, д.физ.-мат.н., проф.

Разработчик программы, старший преподаватель

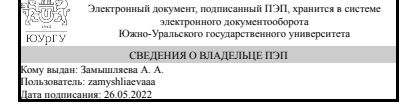

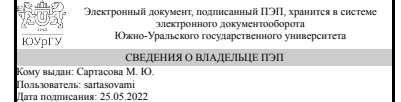

А. А. Замышляева

М. Ю. Сартасова

### **1. Цели и задачи дисциплины**

Целью дисциплины является изучение и практическое освоение основ знаний в области визуального программирования для решения научных и прикладных задач. При этом решаются следующие задачи: привить студентам навыки работы с различными визуальными средами и компонентами; обучить студентов основным принципам и технологиям визуального программирования; привить студентам навыки использования различных структур и методов обработки данных применительно к реальным задачам из различных предметных областей; разработки архитектуры, алгоритмических и программных решений системного и прикладного программного обеспечения.

### **Краткое содержание дисциплины**

Введение в визуальное программирование. Классификация средства визуального программирования. Палитра визуальных компонентов. Свойства, методы и события. Визуальное программирование для Internet. Компоненты для работы с Internet. Разработка приложений под Windows.

### **2. Компетенции обучающегося, формируемые в результате освоения дисциплины**

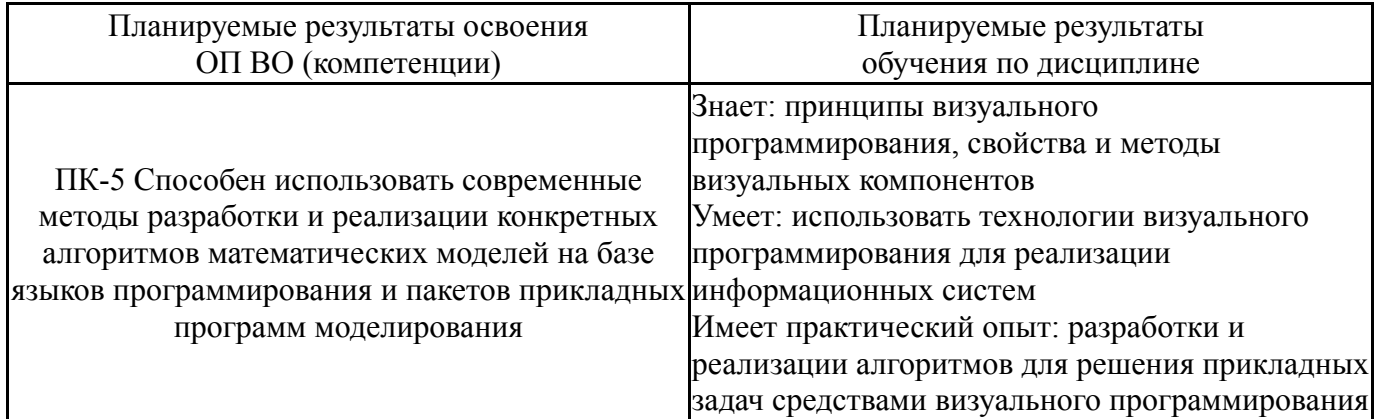

### **3. Место дисциплины в структуре ОП ВО**

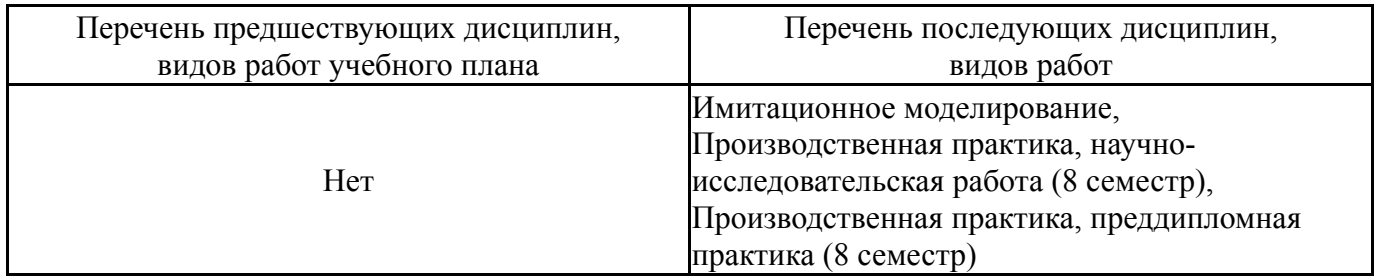

Требования к «входным» знаниям, умениям, навыкам студента, необходимым при освоении данной дисциплины и приобретенным в результате освоения предшествующих дисциплин:

Нет

# **4. Объём и виды учебной работы**

### Общая трудоемкость дисциплины составляет 3 з.е., 108 ч., 54,25 ч. контактной работы

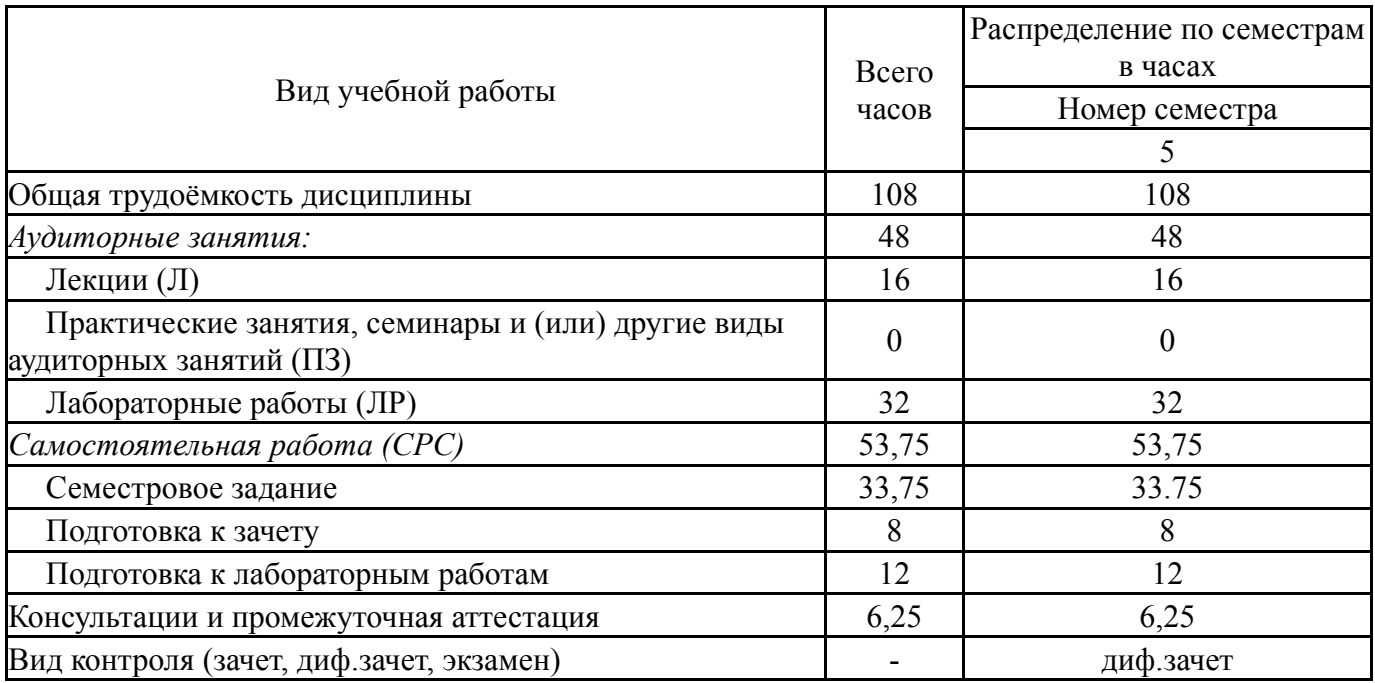

## **5. Содержание дисциплины**

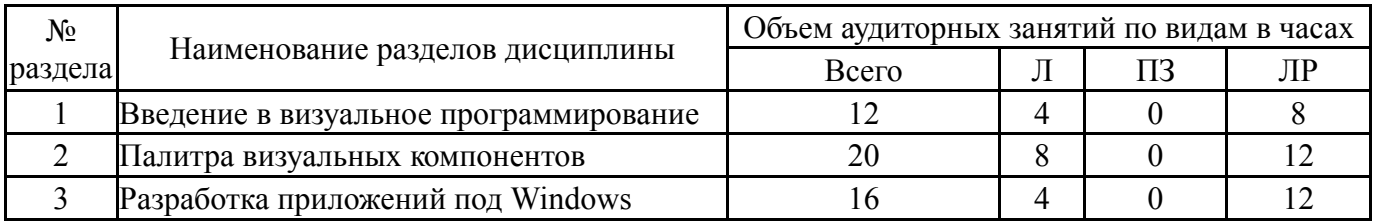

## **5.1. Лекции**

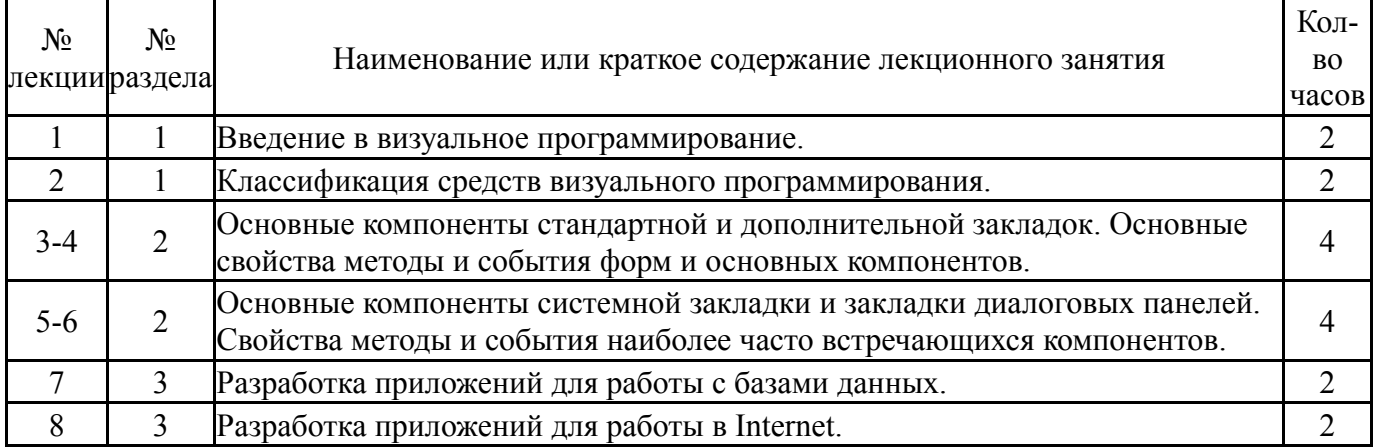

# **5.2. Практические занятия, семинары**

Не предусмотрены

# **5.3. Лабораторные работы**

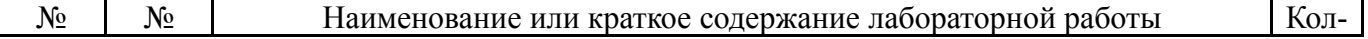

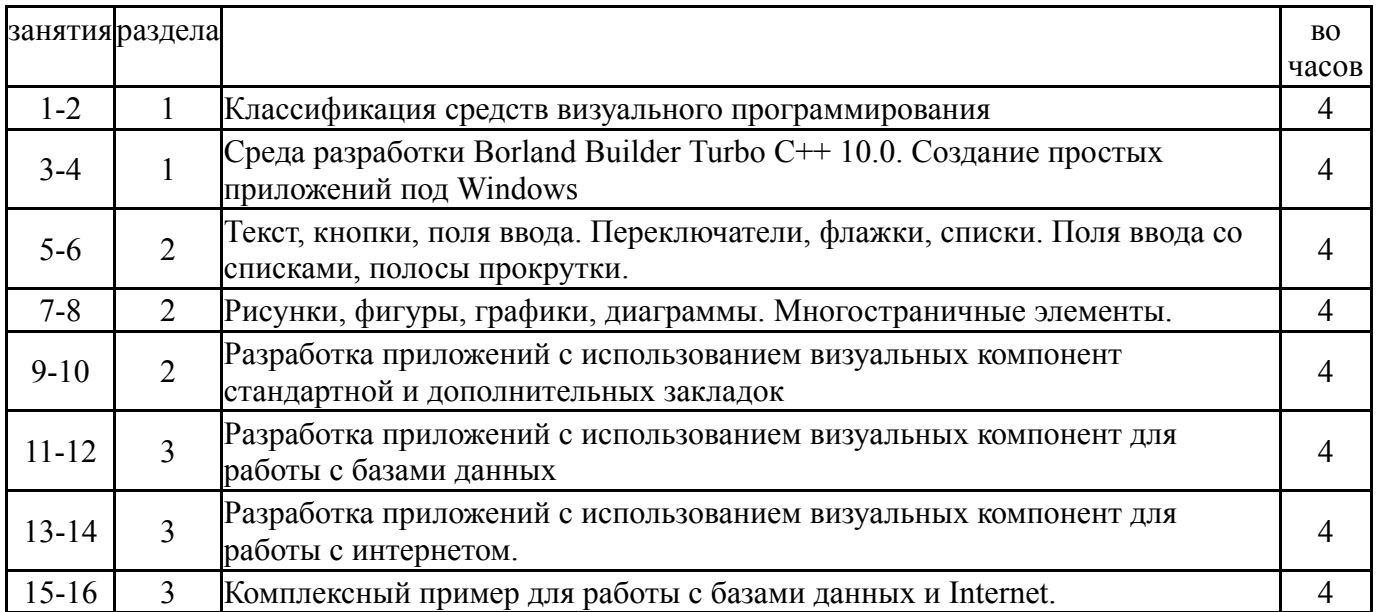

### **5.4. Самостоятельная работа студента**

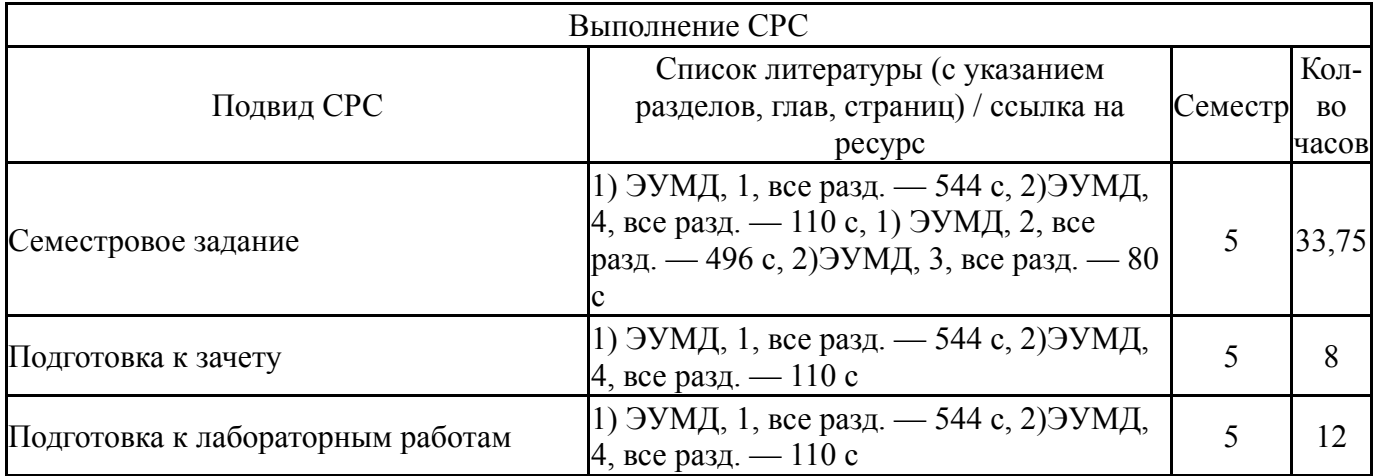

### **6. Фонд оценочных средств для проведения текущего контроля успеваемости, промежуточной аттестации**

Контроль качества освоения образовательной программы осуществляется в соответствии с Положением о балльно-рейтинговой системе оценивания результатов учебной деятельности обучающихся.

## **6.1. Контрольные мероприятия (КМ)**

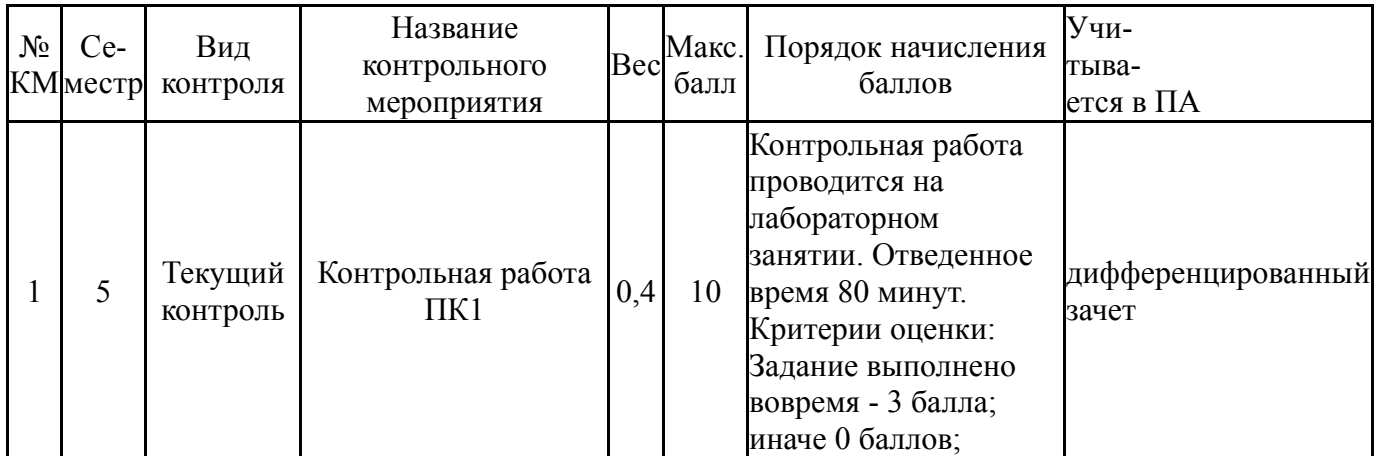

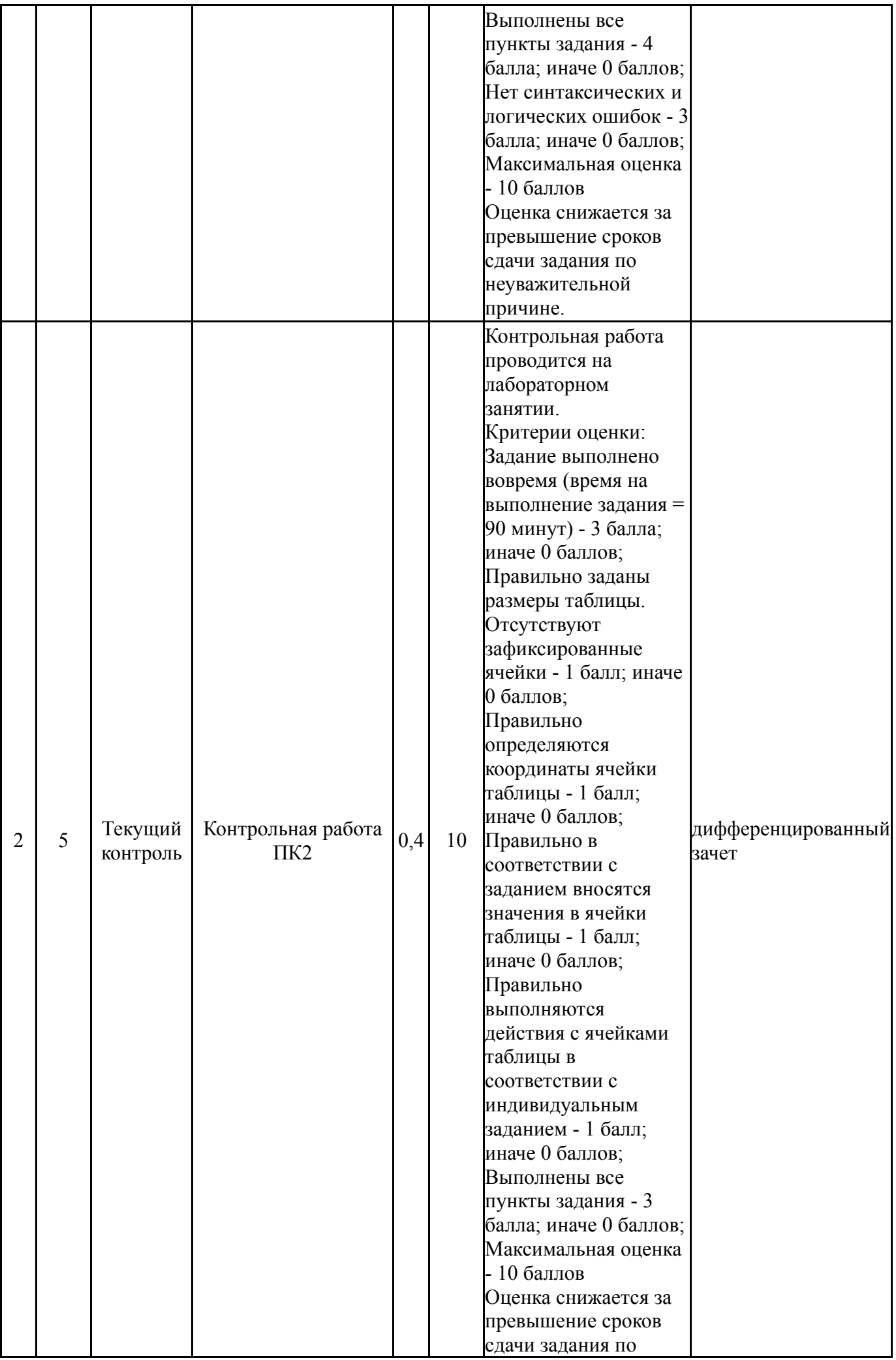

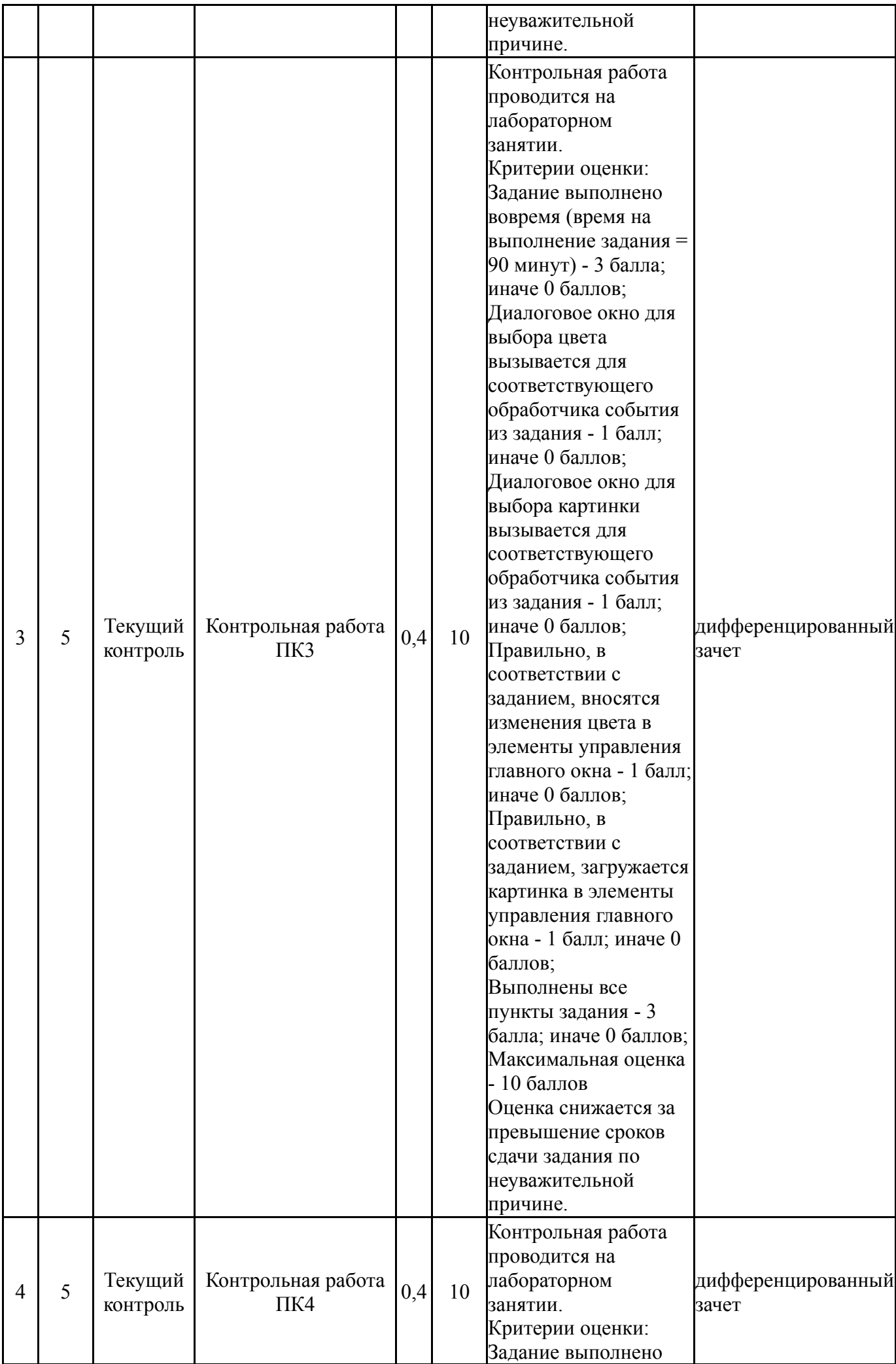

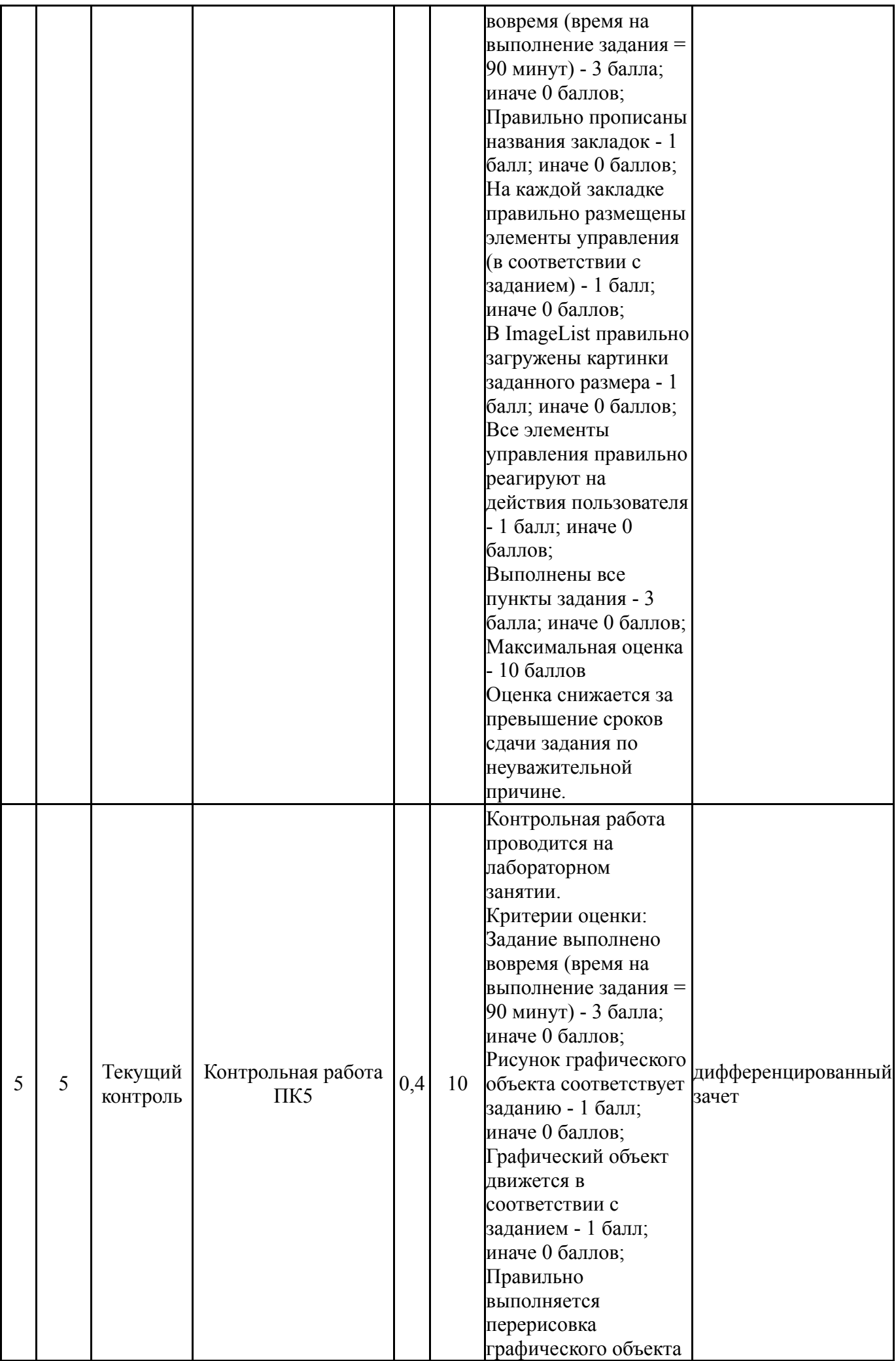

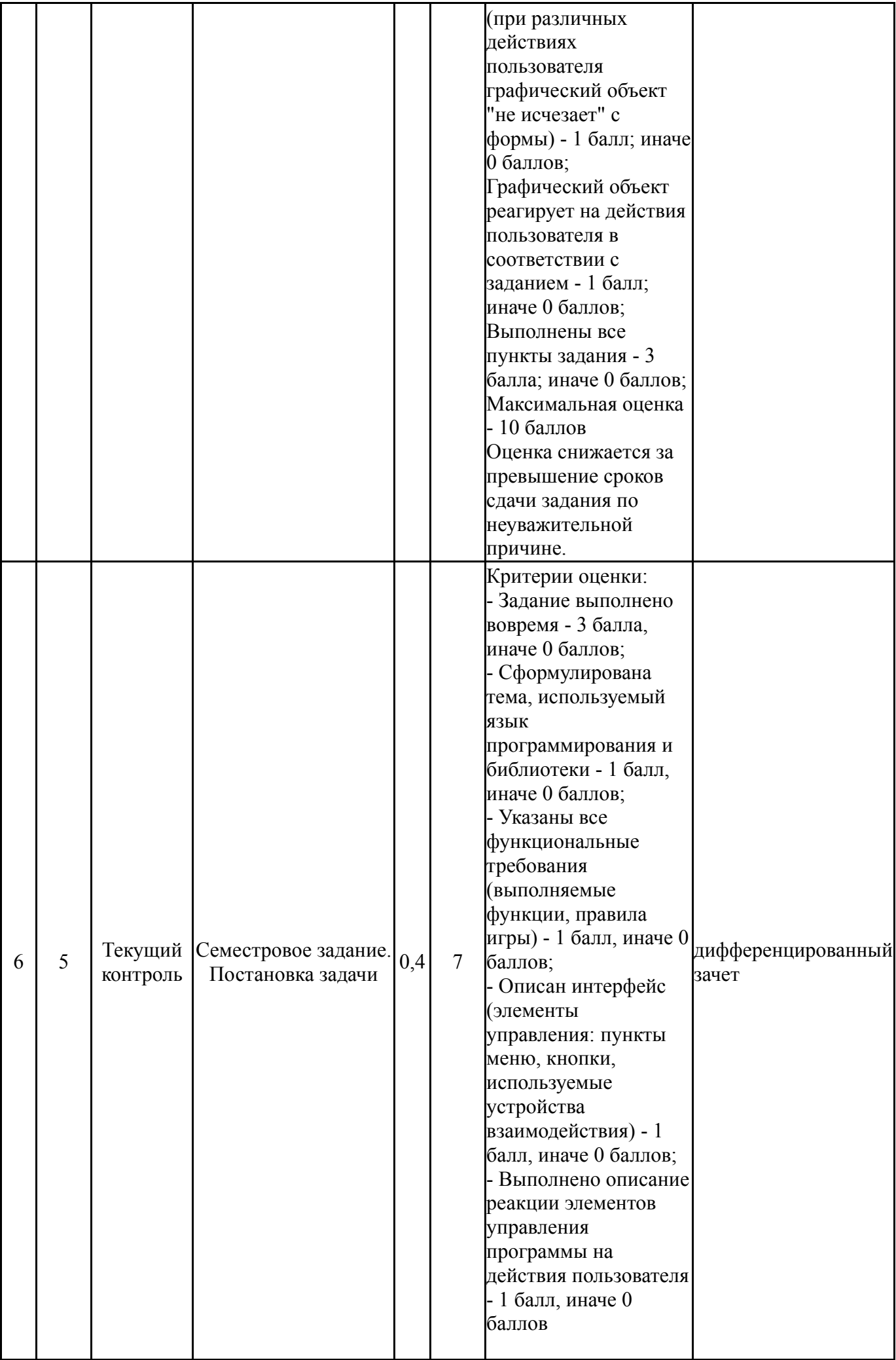

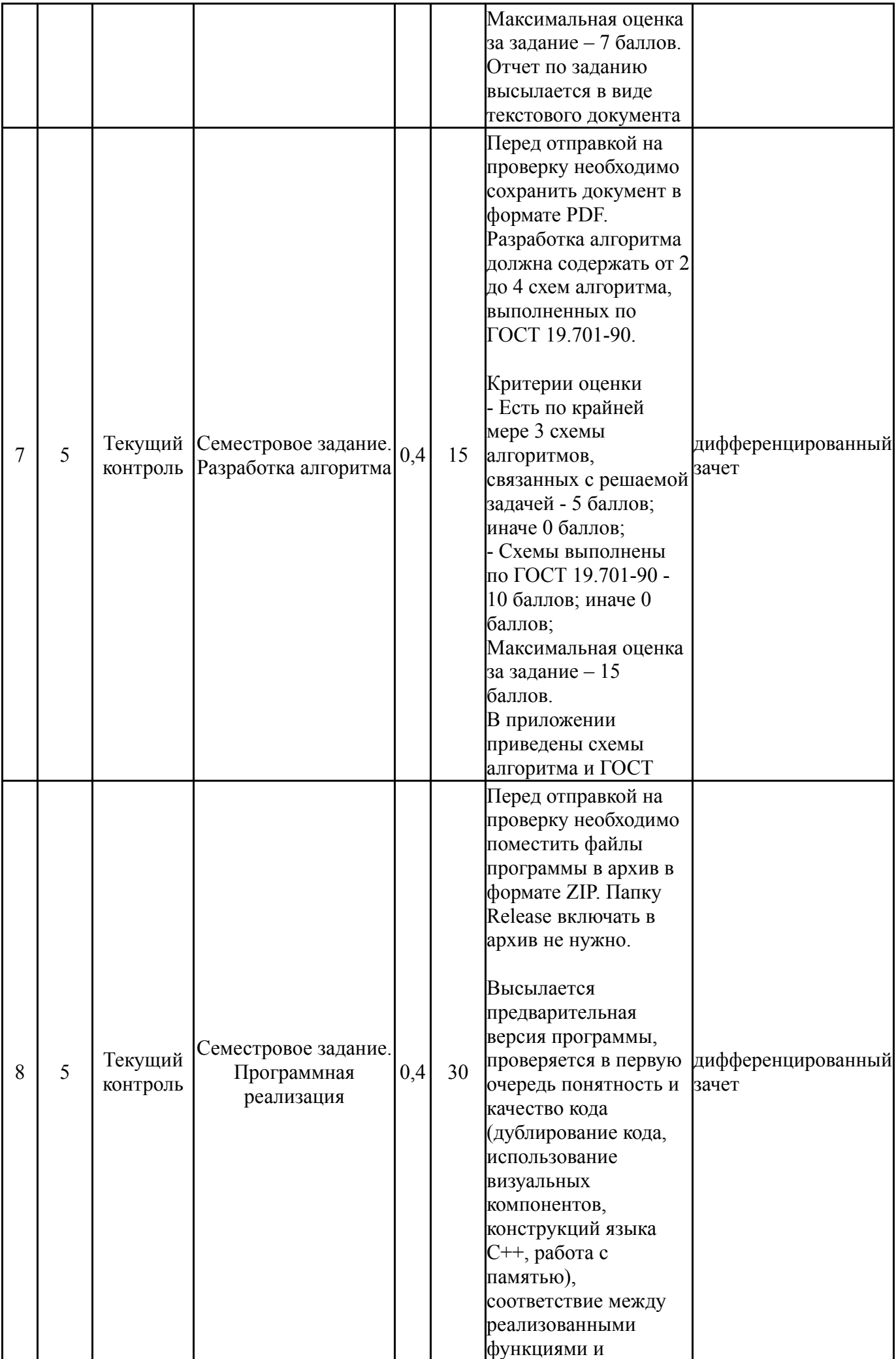

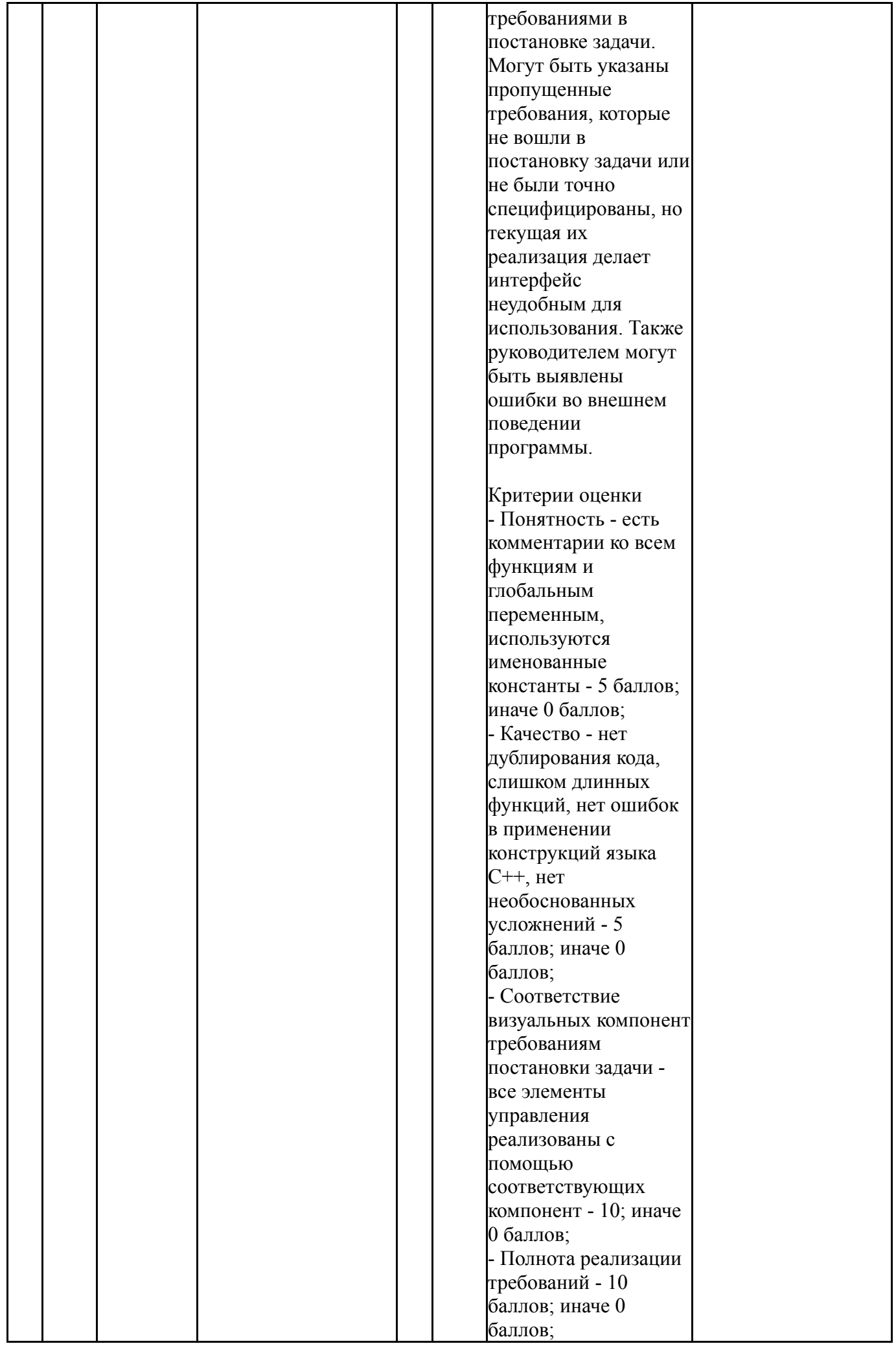

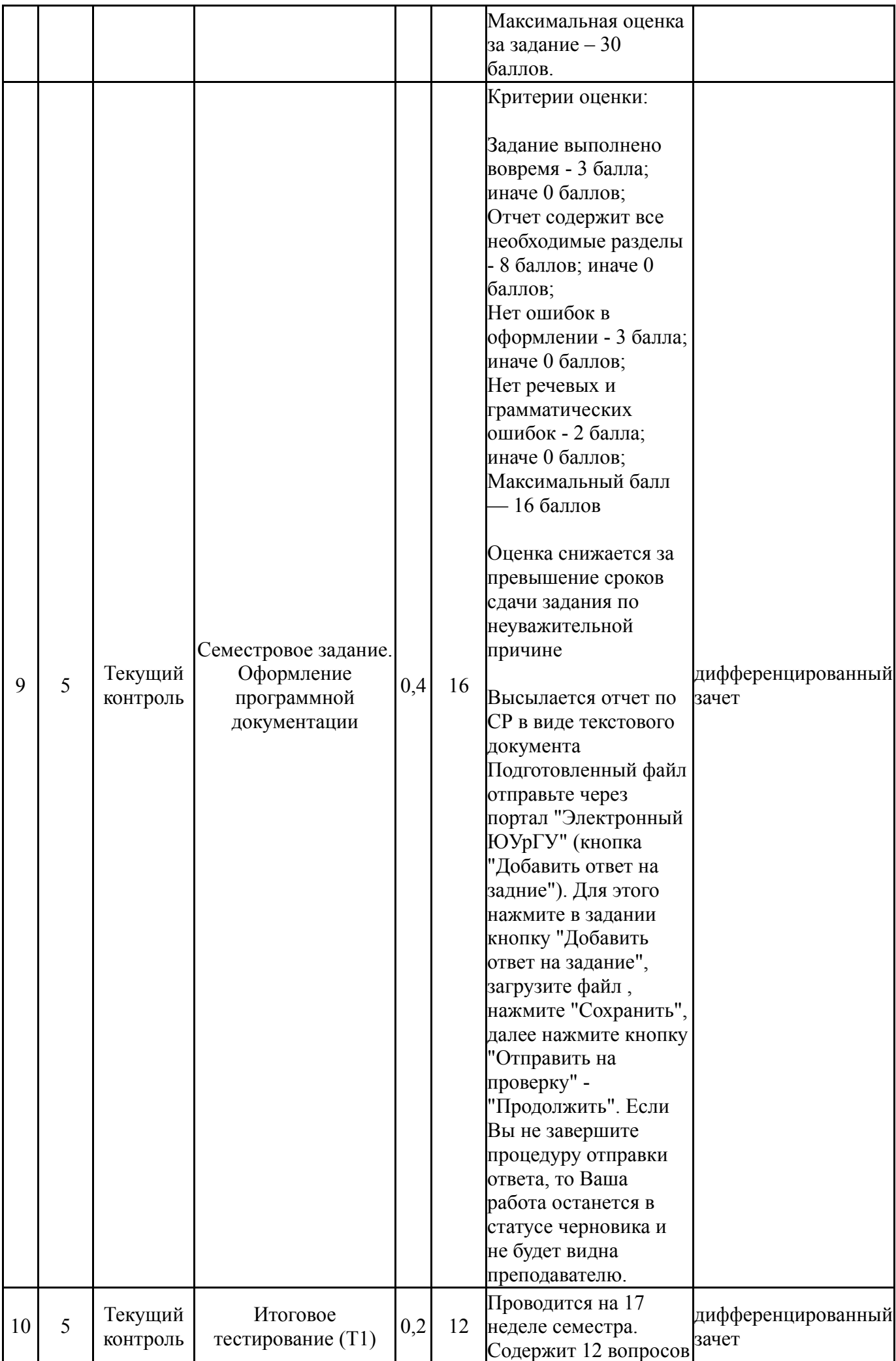

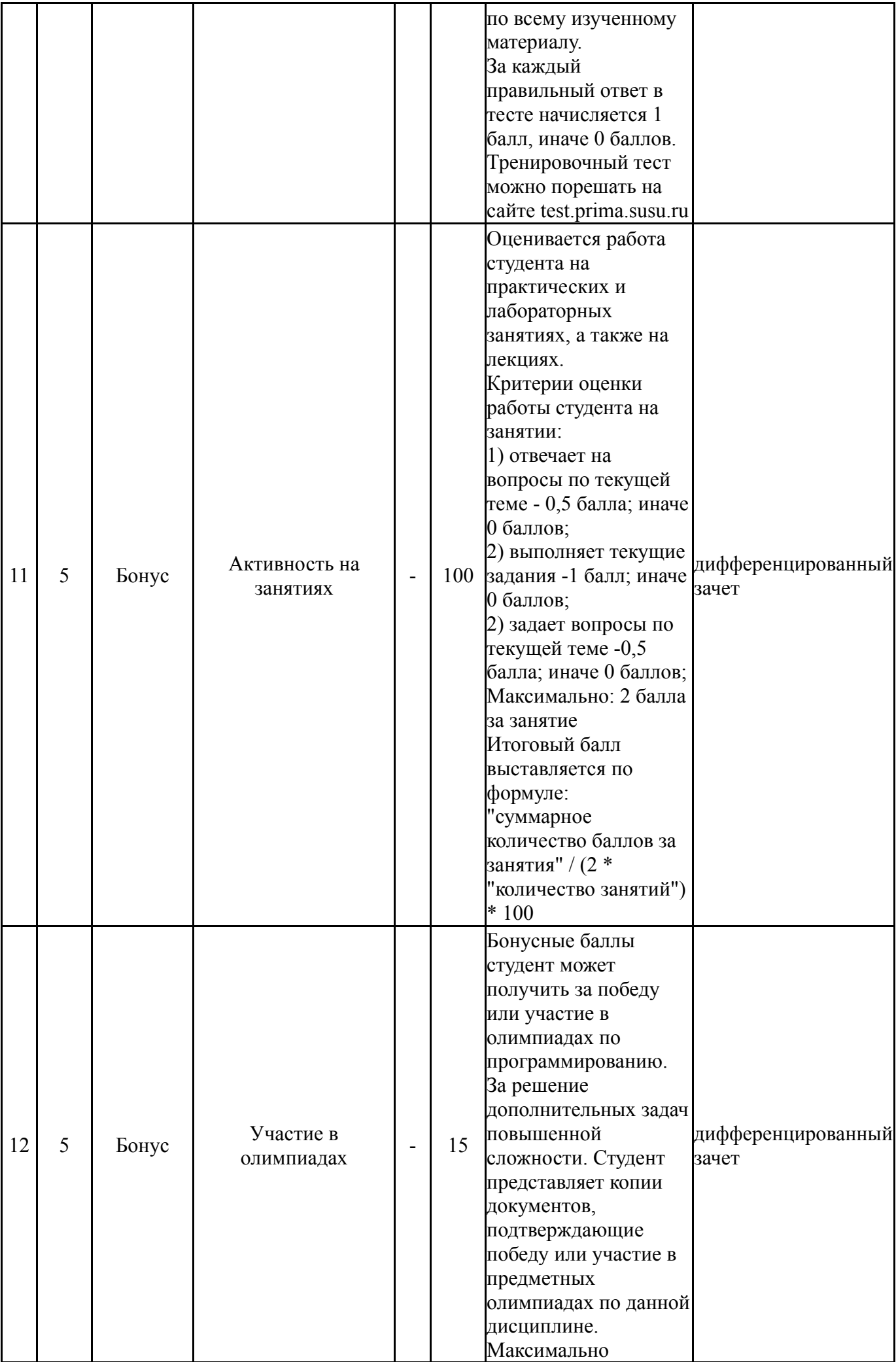

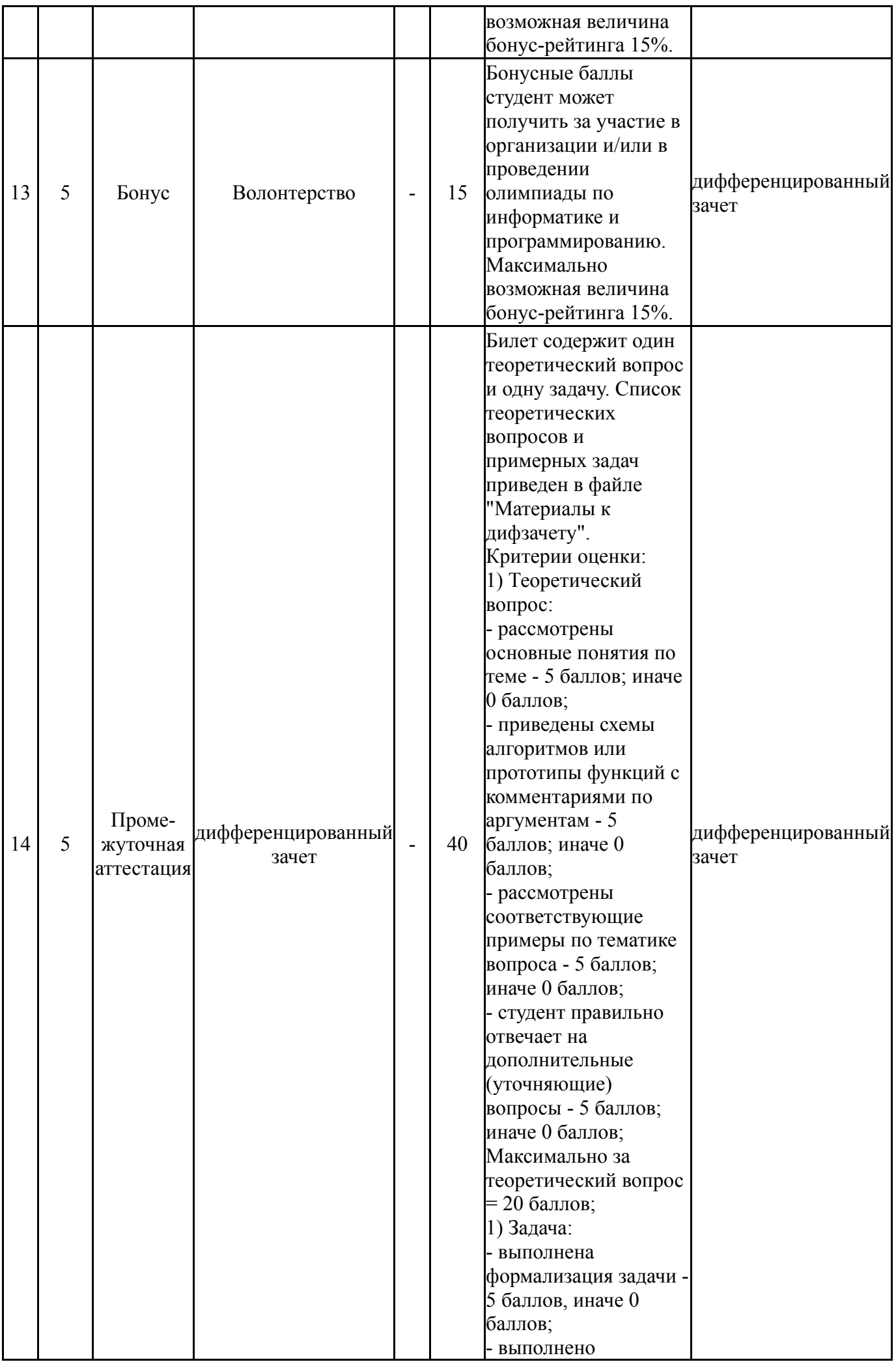

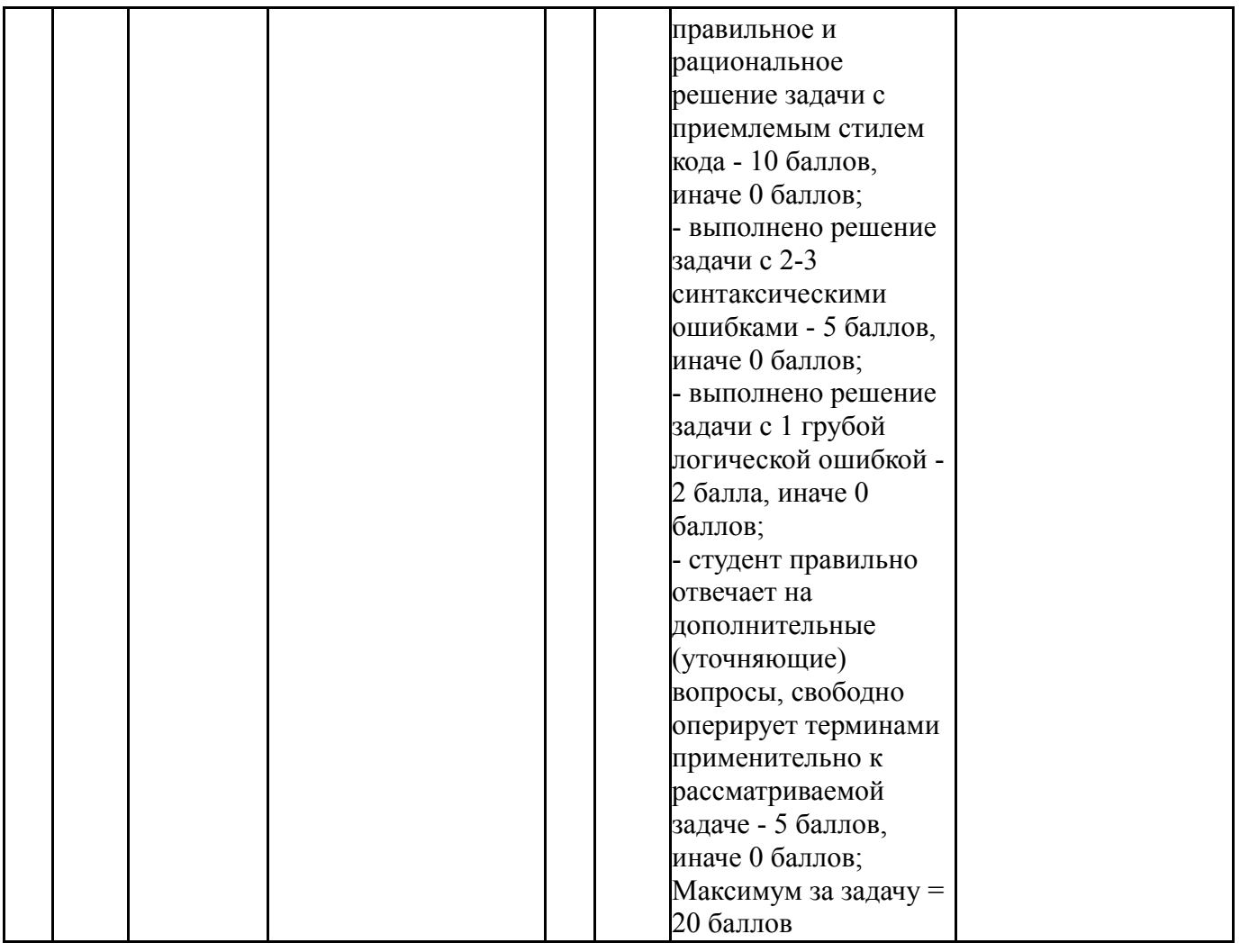

# **6.2. Процедура проведения, критерии оценивания**

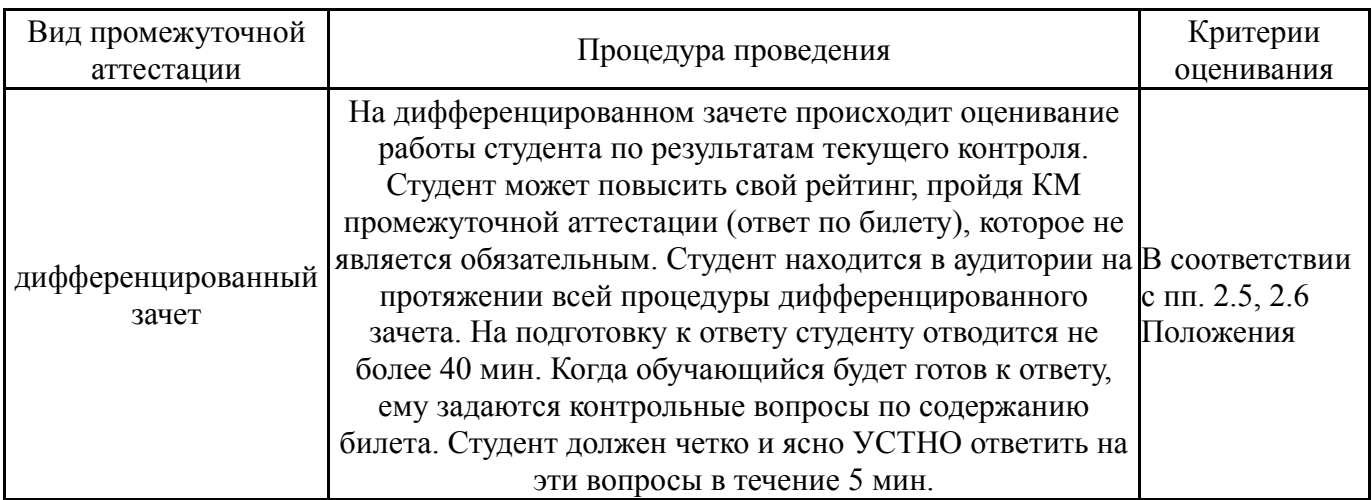

# **6.3. Паспорт фонда оценочных средств**

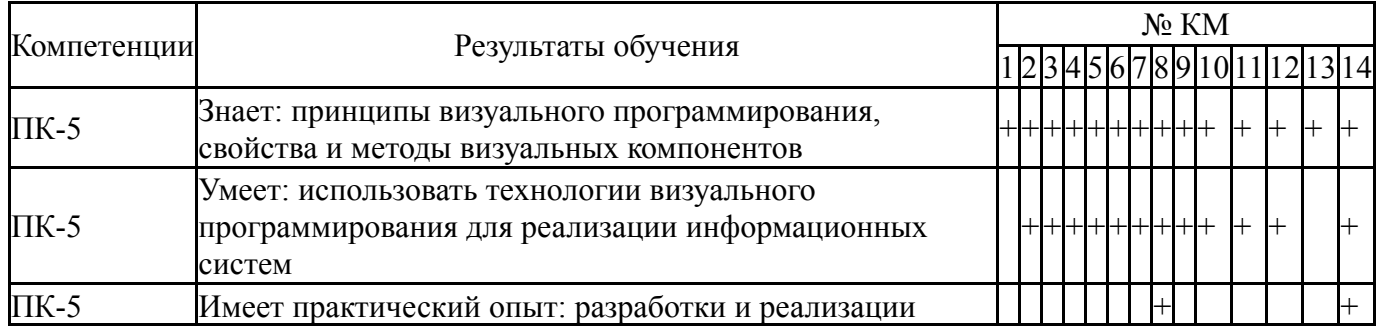

Типовые контрольные задания по каждому мероприятию находятся в приложениях.

## **7. Учебно-методическое и информационное обеспечение дисциплины**

### **Печатная учебно-методическая документация**

- *а) основная литература:* Не предусмотрена
- *б) дополнительная литература:*
	- 1. Тимофеев, В. В. С/С  $++$ : Программирование в среде C $++$  Builder 5. - М.: Бином, 2000. - 360 с. ил.
- *в) отечественные и зарубежные журналы по дисциплине, имеющиеся в библиотеке:* Не предусмотрены
- *г) методические указания для студентов по освоению дисциплины:*
	- 1. Методические указания по выполнению курсового проекта
- *из них: учебно-методическое обеспечение самостоятельной работы студента:* 1. Методические указания по выполнению курсового проекта

#### **Электронная учебно-методическая документация**

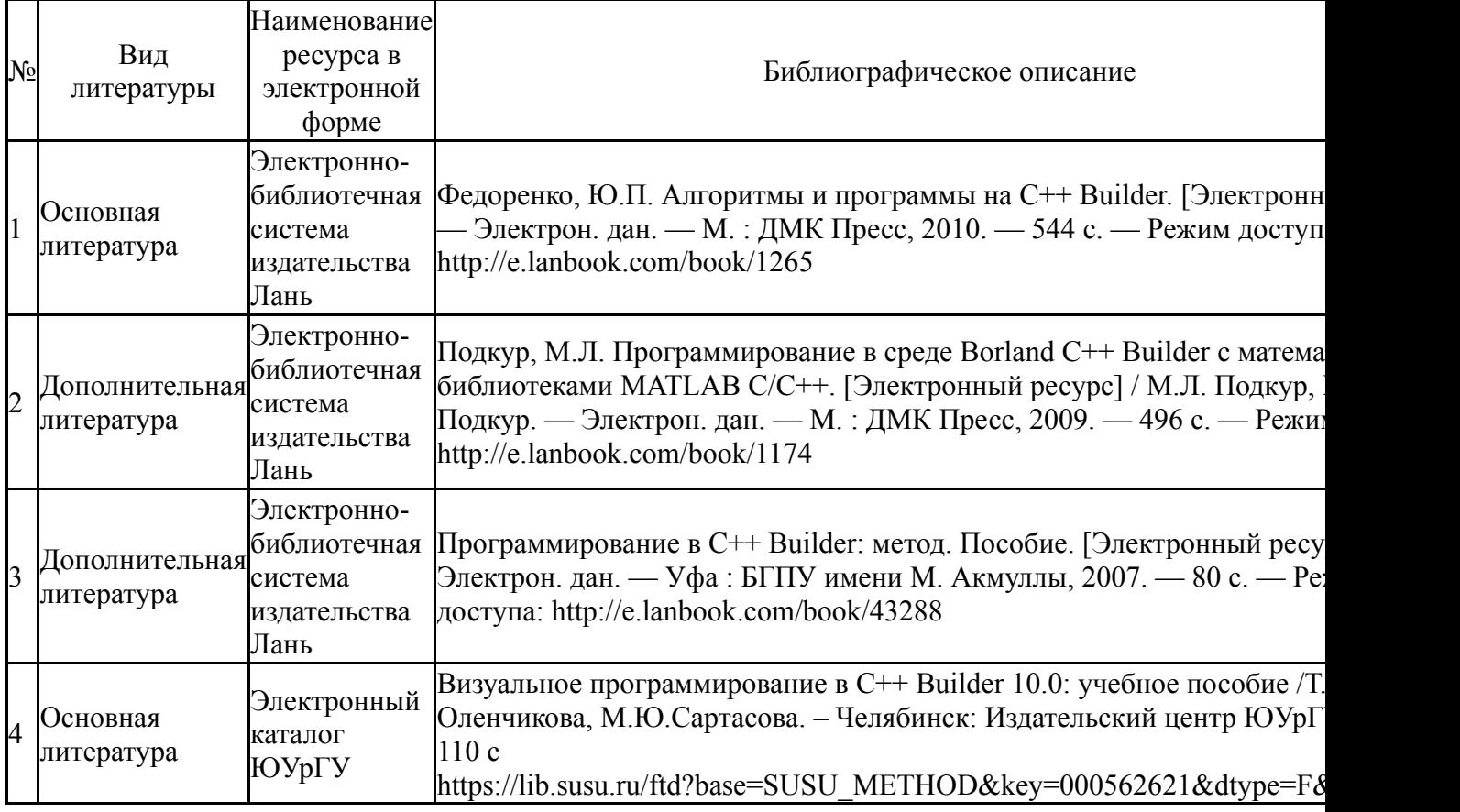

Перечень используемого программного обеспечения:

Нет

Перечень используемых профессиональных баз данных и информационных справочных систем:

Нет

# **8. Материально-техническое обеспечение дисциплины**

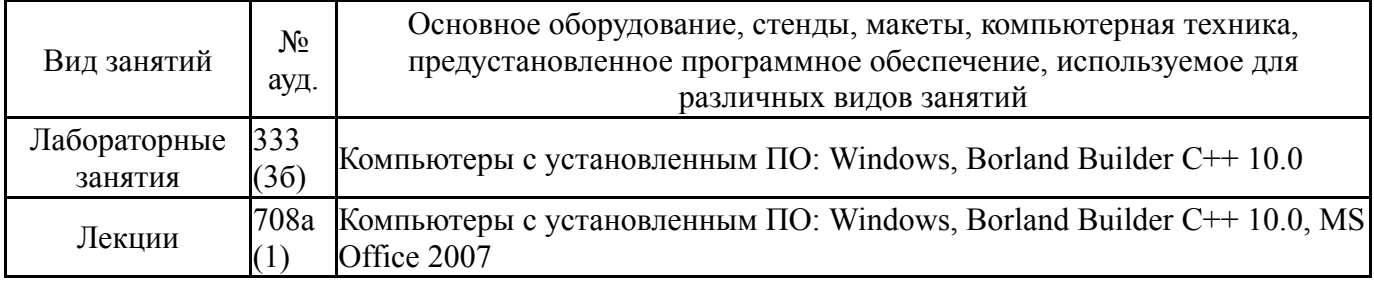